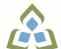

## COURSE OUTLINE: GIS416 - WEB GIS

Prepared: Dan Kachur/Heath Bishop

Approved: Corey Meunier, Chair, Technology and Skilled Trades

| Course Code: Title                                                                                                    | GIS416: WEB GIS                                                                                                    |  |  |
|----------------------------------------------------------------------------------------------------|----------------------------------------------------------------------------------------------------|--|--|
| Program Number: Name                                                                                                    | 4018: GIS-APPLICATION SPEC                                                                                                    |  |  |
| Department:                                                                                                    | GEOGRAPHIC INFORMATION SYSTEMS                                                                                                    |  |  |
| Semesters/Terms:                                                                                                    | 19W                                                                                                    |  |  |
| Course Description:                                                                                                    | The course introduces students to Web GIS technologies. Students will acquire skills using Web-Based GIS tools for the creation of interactive online and mobile GIS mapping solutions. Participants will create online GIS maps utilizing AppBuilders and HTML, CSS, and JavaScript code. The result will be the presence of interactive custom Web GIS maps for PC, tablet and mobile users.  ArcGIS Online software will be the platform of choice when creating and sharing GIS maps, apps, and data. A geographic Web GIS project will be assigned during the course to allow students to gain practical hands-on experience.  The course is organized around lectures, lab activities, case study analysis, testing evaluation and a course project.                                                                                                    |  |  |
| Total Credits:                                                                                                    | 4                                                                                                    |  |  |
| Hours/Week:                                                                                                    | 3                                                                                                    |  |  |
| Total Hours:                                                                                                    | 36                                                                                                    |  |  |
| Prerequisites:                                                                                                    | There are no pre-requisites for this course.                                                                                                    |  |  |
| Corequisites:                                                                                                    | There are no co-requisites for this course.                                                                                                    |  |  |
| Vocational Learning Outcomes (VLO's) addressed in this course:  Please refer to program web page for a complete listing of program outcomes where applicable. | <ul> <li>VLO 1 Understand the general concepts of spatial information and the current methodologies used to input, store, manipulate, and retrieve this type of data in a computer based environment;</li> <li>VLO 2 Understand the typical data structures, algorithms, and computational problems that are encountered in various GIS technologies;</li> <li>VLO 3 Be aware of the variety of sources of spatial data, such as surveying and remote sensing, that feed into a GIS, and the methods by which these data are realized in a GIS system;</li> <li>VLO 4 Understand the ways in which GIS technologies can be applied within specific disciplines (see assumption above), and the advantages, changes in method, developmental problems, and restructuring that may result from the adoption of these technologies;</li> <li>VLO 5 Be capable of designing and executing, in a progressive manner, algorithms and programs to handle spatial data and associated hardware devices in a programmatic environment of a GIS;</li> <li>VLO 6 Be aware of the issues surrounding the communication of data extracted from a GIS to a variety of potential end users;</li> </ul> |  |  |
| Essential Employability<br>Skills (EES) addressed in                                                                                                    | EES 1 Communicate clearly, concisely and correctly in the written, spoken, and visual form that fulfills the purpose and meets the needs of the audience.                                                                                                    |  |  |

SAULT COLLEGE | 443 NORTHERN AVENUE | SAULT STE. MARIE, ON P6B 4J3, CANADA | 705-759-2554

GIS416: WEB GIS Page 1

| this course:                                       | <ul> <li>EES 2 Respond to written, spoken, or visual messages in a manner that ensures effective communication.</li> <li>EES 4 Apply a systematic approach to solve problems.</li> <li>EES 5 Use a variety of thinking skills to anticipate and solve problems.</li> <li>EES 6 Locate, select, organize, and document information using appropriate technology and information systems.</li> <li>EES 7 Analyze, evaluate, and apply relevant information from a variety of sources.</li> <li>EES 10 Manage the use of time and other resources to complete projects.</li> <li>EES 11 Take responsibility for ones own actions, decisions, and consequences.</li> </ul> |                                                                                                    |  |
|----------------------------------------------------|----------------------------------------------------------------------------------------------------|----------------------------------------------------------------------------------------------------|--|
| Course Evaluation:                                 | Passing Grade: 50%, D                                                                                                    |                                                                                                    |  |
| Other Course Evaluation & Assessment Requirements: | Grade Definition Grade Point Equivalent A+ 90 - 100% 4.00 A 80 - 89% B 70 - 79% 3.00 C 60 - 69% 2.00 D 50 - 59% 1.00 F (Fail) 49% and below 0.00  CR (Credit) Credit for diploma requirements has been awarded. S Satisfactory achievement in field /clinical placement or non-graded subject area. U Unsatisfactory achievement in field/clinical placement or non-graded subject area. X A temporary grade limited to situations with extenuating circumstances giving a student additional time to complete the requirements for a course. NR Grade not reported to Registrar`s office. W Student has withdrawn from the course without academic penalty.           |                                                                                                    |  |
| Course Outcomes and Learning Objectives:           | Course Outcome 1                                                                                                    | Learning Objectives for Course Outcome 1                                                                                                    |  |
|                                                    | Demonstrate knowledge of Web GIS Terminology.                                                                                                    | 1.1 Identify and explain components of Web GIS.     1.2 Contrast the role of GIS Server, Web Server and Database Server.     1.3 Diagram and explain GIS / Web Server Architecture.     1.4 Explain the Cloud Computing process in relation to Web GIS.     1.5 Define and explain the structure of Databases including SQL Server allowing for the storage, access and editing of GIS data.     1.6 Login to a Web GIS Server. |  |
|                                                    | Course Outcome 2                                                                                                    | Learning Objectives for Course Outcome 2                                                                                                    |  |
|                                                    | Create Story Maps using ArcGIS Online.                                                                                                    | 2.1 Identify and explore the various Story Map themes. 2.2 Apply Points, Polylines and Polygons to a selected Story Map theme. 2.3 Configure pop-ups. 2.4 Utilize URLs. 2.5 Apply charting. 2.6 Implement Hyperlinks. 2.7 Link Photos. 2.8 Add Video (i.e. YouTube Videos) or video of your choice.                                                                                                    |  |

SAULT COLLEGE | 443 NORTHERN AVENUE | SAULT STE. MARIE, ON P6B 4J3, CANADA | 705-759-2554

2.8 Add Video (i.e. YouTube Videos) or video of your choice. 2.9 Save and Share the Story Map.

GIS416: WEB GIS

| Course Outcome 3                                           | Learning Objectives for Course Outcome 3                                                                                                    |  |
|------------------------------------------------------------|----------------------------------------------------------------------------------------------------|--|
| 3. Create and manage a<br>Web GIS project.                 | 3.1 Identify a topic of interest to develop a customized Web GIS mapping solution and report. 3.2 Plan and document the project before implementation. 3.3 Design, develop, deploy and implement an Interactive Mapping System. 3.4 Data Collected (2 or more Layers Preferred). 3.5 Points, Polylines and / or Polygons. 3.6 Implementation of: URLs, pop-ups, videos, images and hyperlinks. 3.7 Creation of Web GIS Maps. 3.8 Creation of Story Map to present the theme and Web GIS maps. 3.9 Present your mapping project in both online and paper copy.                                                                                                    |  |
| Course Outcome 4                                           | Learning Objectives for Course Outcome 4                                                                                                    |  |
| 4. Demonstrate knowledge of Webpage / Website Programming. | <ul> <li>4.1 Identify common Web Editors used by Industry professionals for Webpage design.</li> <li>4.2 Contrast HTML, PHP, CSS and JavaScript code.</li> <li>4.3 Create dynamic webpages using HTML and GUI.</li> <li>4.4 Apply text, graphics, hyperlinks, forms, videos and special features into a web page.</li> <li>4.5 Implement CSS and JavaScript into webpages for GIS.</li> <li>4.6 Utilize iframes in preparation for Web Map deployment.</li> <li>4.7 FTP web pages to live websites.</li> <li>4.8 Work with templates as an alternative solution to creating a foundation for web-based GIS maps.</li> </ul>                                                                                                    |  |
| Course Outcome 5                                           | Learning Objectives for Course Outcome 5                                                                                                    |  |
| 5. Create Web Maps using ArcGIS Online.                    | <ul> <li>5.1 Manage an ACRGIS online account.</li> <li>5.2 Identify roles and features of the ArcGIS online system.</li> <li>5.3 Explore topographic, imagery, transportation and terrain base maps.</li> <li>5.4 Create layer symbols.</li> <li>5.5 Create layers on top of the default base maps.</li> <li>5.6 Create features in ArcGIS Desktop then import to ArcGIS Server.</li> <li>5.7 Add layers from the web including .kml, geoRSS, gpx and .csv.</li> <li>5.8 Enable and disable editing on a feature service.</li> <li>5.9 Geocode points of interest in tabular form for import.</li> <li>5.10 Create and manage address locators.</li> <li>5.11 Publish shareable custom maps to ArcGIS Online.</li> <li>5.12 Design maps for iframe layout to an independent website.</li> <li>5.13 FTP your webpage to the Internet.</li> <li>5.14 Publish finished products to the web using ArcGIS Server and custom websites.</li> </ul> |  |
| Course Outcome 6                                           | Learning Objectives for Course Outcome 6                                                                                                    |  |
| 6. Customize / Enhance<br>Web Maps using ArcGIS<br>Online. | <ul><li>6.1 Explore topographic, imagery, transportation and terrain base maps.</li><li>6.2 Change layer symbols.</li><li>6.3 Change base maps.</li></ul>                                                                                                    |  |

SAULT COLLEGE | 443 NORTHERN AVENUE | SAULT STE. MARIE, ON P6B 4J3, CANADA | 705-759-2554

GIS416: WEB GIS Page 3

|                                                    | <ul> <li>6.4 Search and utilize ArcGIS online resources.</li> <li>6.5 Configure layer pop-up windows.</li> <li>6.6 Add images and charts to pop-up windows.</li> <li>6.7 Examine and apply .csv files for geocoding map locations.</li> <li>6.8 Edit data in the map viewer.</li> <li>6.9 Create layers on top of the default base maps.</li> <li>6.10 Build an enhanced map legend.</li> </ul> |  |
|----------------------------------------------------|----------------------------------------------------------------------------------------------------|--|
| Course Outcome 7                                   | Learning Objectives for Course Outcome 7                                                                                                    |  |
| 5. Utilize Map Services and Time Animation.        | 5.1 Connect to your GIS Server. 5.2 Author your map document. 5.3 Enable time on your map layers. 5.4 Publish your map as a service. 5.5 Explore your services using directory services. 5.6 Add a map service to a web map and configure time. 5.7 Build a time animation web map.                                                                                                    |  |
| Course Outcome 8                                   | Learning Objectives for Course Outcome 8                                                                                                    |  |
| 6. Create Read-Write web-editing Online Maps.      | <ul> <li>6.1 Explore VGI and web editing.</li> <li>6.2 Enable feature access.</li> <li>6.3 Publish feature services.</li> <li>6.4 Define editable fields.</li> <li>6.5 Save edits to the server database.</li> <li>6.6 Define feature templates.</li> <li>6.7 Create a web app to collect public comments using VGI.</li> </ul>                                                                 |  |
| Course Outcome 9                                   | Learning Objectives for Course Outcome 9                                                                                                    |  |
| 7. Create Cross-Platform<br>Apps using AppBuilder. | 7.1 Create web apps that generate HTML 5 and JavaScript code. 7.2 Apply themes, widgets and attributes to your web app. 7.3 Modify fields, links and locations. 7.4 Create pop-up windows. 7.5 Deploy your app.                                                                                                    |  |
| Course Outcome 10                                  | Learning Objectives for Course Outcome 10                                                                                                    |  |
| 8. Create Mobile GIS Apps.                         | 8.1 Explore Mobile Terminology for Smartphones. 8.2 Contrast different mobile browser types. 8.3 Contrast Browser-based apps vs. JavaScript API apps. 8.4 Explain the hybrid-based approach to mobile apps. 8.5 Use mobile templates. 8.6 Deploy a web map for mobile devices.                                                                                                    |  |

## **Evaluation Process and Grading System:**

| <b>Evaluation Type</b> | <b>Evaluation Weight</b> | Course Outcome Assessed |
|------------------------|--------------------------|-------------------------|
| Assignments            | 45%                      | 1-8                     |
| Course Project         | 25%                      | 1-8                     |
| Tests                  | 30%                      | 1-8                     |

## Date:

August 22, 2018

Please refer to the course outline addendum on the Learning Management System for further information.

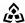

SAULT COLLEGE | 443 NORTHERN AVENUE | SAULT STE. MARIE, ON P6B 4J3, CANADA | 705-759-2554

GIS416: WEB GIS Page 4